<span id="page-0-0"></span>DMIF, Università degli Studi di Udine

# Invarianti e codifica di Huffman

Emanuele Scapin, Ph.D. Student scapin.emanuele@spes.uniud.it

16 Giugno 2021

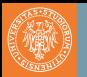

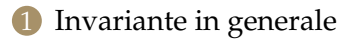

## [Invariante nella programmazione](#page-3-0)

- 2.1 [Elevamento a Potenza](#page-3-0)
- 2.2 [Somma dei primi N naturali](#page-6-0)
- 2.3 [Algoritmo del contadino russo](#page-11-0)

## 3 [Invarianti relativi all'albero di Huffman](#page-16-0)

- 3.1 [Primo invariante](#page-16-0)
- 3.2 [Secondo invariante](#page-18-0)
- 3.3 [Terzo invariante](#page-20-0)

<span id="page-2-0"></span>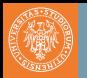

In matematica un oggetto (funzione, insieme, punto, ...) si dice **invariante** rispetto o sotto una trasformazione se esso rimane inalterato dopo l'azione di tale trasformazione.

<span id="page-3-0"></span>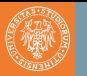

### Dati due valori interi  $B>0$  ed  $E\geq 0$ , calcolare il valore  $B^E.$

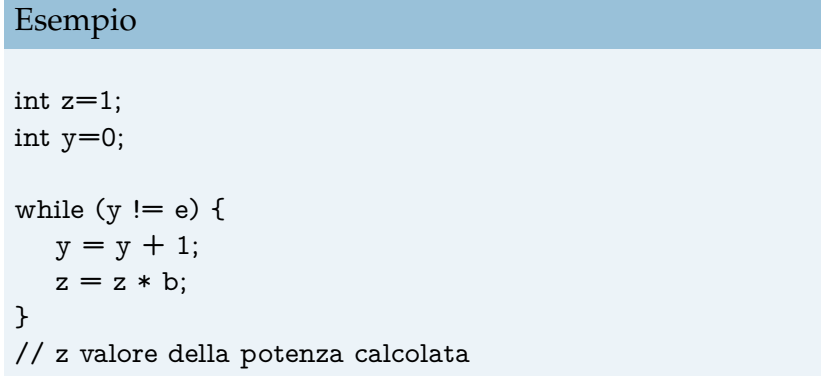

Cosa cambia e cosa non cambia (invariante)?

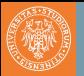

int  $z=1$ ; int  $y=0$ ; while  $(y == e)$  {  $y = y + 1;$  $z = z * b$ ; }

Due informazioni importanti:

- $Z = B^Y$
- $\bullet$   $Y \leq E$

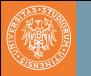

#### Potenza Con immagini

#### Alcune informazioni importanti:

- $Z = B^Y$
- $\bullet$   $Y \leq E$

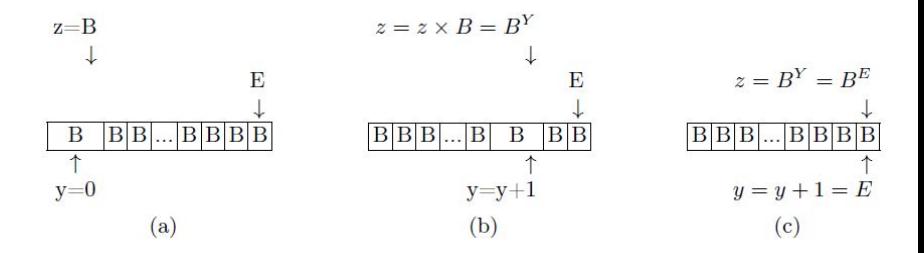

<span id="page-6-0"></span>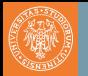

Dato  $N>0$  calcolare il valore della sommatoria  $\sum$ *N*  $i=1$ *i* senza

usare la moltiplicazione.

Esempio

int  $z=1$ ; int  $y=1$ ; while  $(y := n)$  {  $y = y + 1$ ;  $z = z + y$ ; } // z valore della somma

Cosa cambia e cosa non cambia (invariante)?

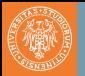

```
int z=1;
int v=1;
while (y := n) {
   y = y + 1;
   z = z + y;}
```
Alcune informazioni importanti:

$$
\bullet \ \ Z = \sum_{i=1}^Y i
$$

- $\bullet$   $Y \leq N$
- $Y > 0$

8/23 Emanuele Scapin [Università di Udine, Campus Telematico](#page-0-0)

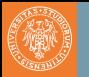

#### Alcune informazioni importanti:

• 
$$
Z = \sum_{i=1}^{Y} i
$$
  
•  $Y \leq N$ 

$$
\bullet\ Y>0
$$

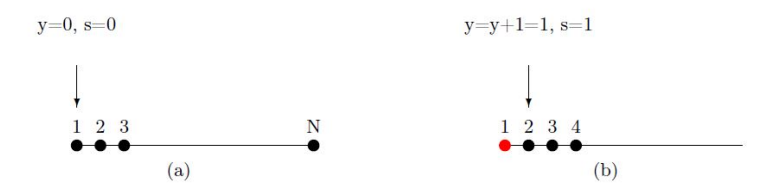

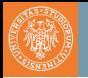

Una rappresentazione efficace.

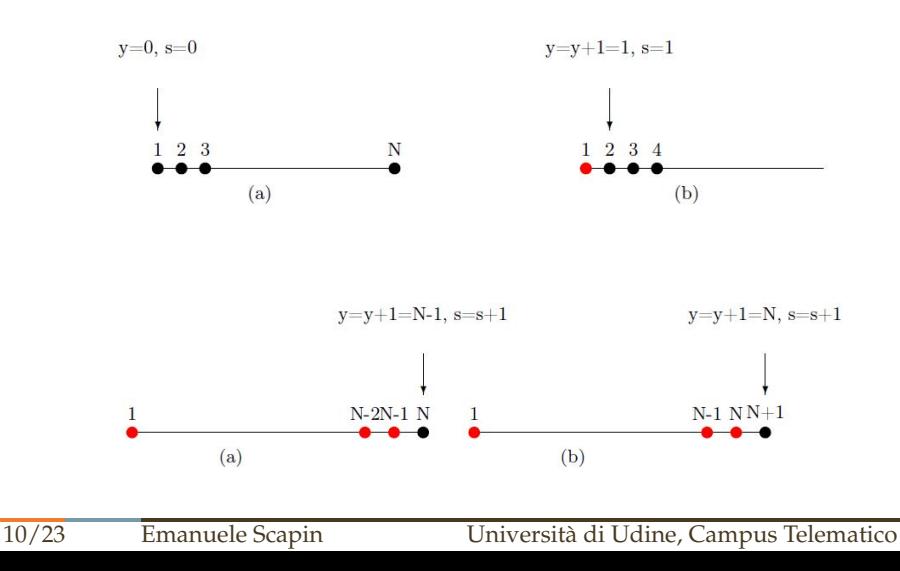

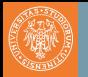

Una rappresentazione poco efficace.

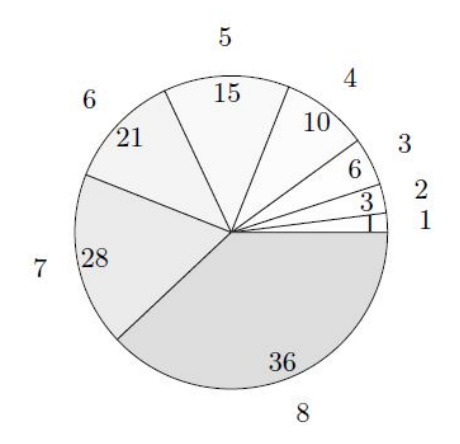

<span id="page-11-0"></span>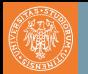

#### Prodotto tra due numeri interi  $N \geq 0$  e  $M \geq 0$ , ovvero  $N \times M$ .

int  $x = m$ ; int  $y = n$ ; int  $z = 0$ ; while  $(y > 0)$  { if  $(y % 2 > 0)$  {  $z = z + x$ ; }  $x = x * 2$ ;  $y = y / 2$ ; } return z;

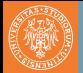

• 
$$
nm = ?
$$

int  $x = m$ ; int  $y = n$ ; int  $z = 0$ ; while  $(y > 0)$  { if (y % 2 > 0) {  $z = z + x$ ; }  $x = x * 2;$  $y = y / 2;$ }

return z;

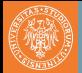

• 
$$
nm = z + ?
$$

int  $x = m$ ; int  $y = n$ ; int  $z = 0$ ; while  $(y > 0)$  { if (y % 2 > 0) {  $z = z + x$ ; }  $x = x * 2;$  $y = y / 2;$ } return z;

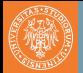

• 
$$
nm = z + xy
$$

int  $x = m$ ; int  $y = n$ ; int  $z = 0$ ; while  $(y > 0)$  { if (y % 2 > 0) {  $z = z + x$ ; }  $x = x * 2;$  $y = y / 2;$ }

return z;

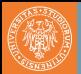

- passo iniziale:  $nm = z + xy = 0 + xy = 0 + nm$ , infatti  $z = 0$  $e x = m e y = n.$
- passo successivo (se y pari):  $nm = z + (2x)(\frac{\gamma}{2}) = z + xy$
- passo successivo (se y dispari):  $nm = (z + x) + (2x)((y - 1)/2) = z + x + x(y - 1) = z + xy$

• passo finale (
$$
y = 0
$$
):  $nm = z + xy = z$ 

while 
$$
(y > 0) \{
$$

\nif  $(y \, \% \, 2 > 0) \{$ 

\n $z = z + x;$ 

\n $\}x = x * 2;$ 

\n $y = y / 2;$ 

<span id="page-16-0"></span>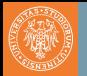

- Per ogni nodo, la somma dei pesi del sottoalbero di sinistra più la somma dei pesi del sottoalbero di destro è il peso del nodo stesso.
	- Lettere e pesi = numeri di occorrenze:

 $<$  0:1, S:1, I:2, R:2, E:3, L:4, T:4, A:6>

• Costruzione dell'albero di Huffman:

 $\langle \sqrt{\ } : 2, 1:2, \mathbf{R}:2, \mathbf{E}:3, \mathbf{L}:4, \mathbf{T}:4, \mathbf{A}:6 \rangle$  $\Omega$  S < R : 2, E : 3,  $\swarrow$  : 4, L : 4, T : 4, A : 6 >  $\sum_{\alpha}^{\infty}$ 

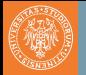

• Per ogni nodo, la somma dei pesi del sottoalbero di sinistra più la somma dei pesi del sottoalbero di destro è il peso del nodo stesso.

```
public Node( Node left, Node right ) { // nodi interni
```

```
itm = NO BYTE;
wgt = left.weight() + right.weight();cst = left.cost() + right.cost() + wgt;lft = left:
rgt = right;
```
}

<span id="page-18-0"></span>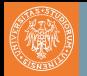

- Per ogni nodo, l'elenco dei simboli del nodo sono tutti i simboli che si trovano nelle foglie del sottoalbero sinistro e tutti i simboli che si trovano nelle foglie del sottoalbero destro.
	- Lettere e pesi = numeri di occorrenze:

< 0 : 1, S : 1, I: 2, R : 2, E : 3, L : 4, T : 4, A : 6 >

· Costruzione dell'albero di Huffman:

 $\langle \zeta \rangle^{0,5}_{N}$ : 2, 1: 2, R: 2, E: 3, L: 4, T: 4, A: 6 >  $\Omega$  S <**R**:2, **E**:3,  $\swarrow$  1.4, **L**:4, **T**:4, **A**:6>

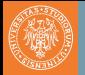

• Per ogni nodo, la somma dei pesi del sottoalbero di sinistra più la somma dei pesi del sottoalbero di destro è il peso del nodo stesso.

#### Necessarie modifiche a Node

public Node( Node left, Node right ) { // nodi interni

```
itm = NO_BYTE;wgt = left.weight() + right.weight();
\text{cst} = \text{left} \cdot \text{cost}() + \text{right} \cdot \text{cost}() + \text{wgt};lft = left:
rgt = right;code = leftcode + ", " + rightcode; // genero una sequenzadi caratteri
```
}

<span id="page-20-0"></span>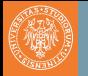

#### Il costo

```
public Node( Node left, Node right ) { // nodi interni
```
itm = NO\_BYTE; wgt = left.weight() + right.weight(); cst = left . cost () + right.cost () + wgt; // costo lft = left ; rgt = right; }

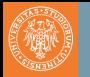

• Il **costo** di un albero di Huffman è equivalente alla dimensione del documento quando è codificato utilizzando il codice definito dall'albero.

In altre parole, se *s<sup>i</sup>* appare *o<sup>i</sup>* volte e *s<sup>i</sup>* è una foglia di profondità *d<sup>i</sup>* nell'albero, allora ogni occorrenza di *s<sup>i</sup>* nel documento è codificata con *d<sup>i</sup>* bit.

Di conseguenza,  $s_i$  contribuisce per  $o_i \times d_i$  al costo totale del documento codificato.

In generale il costo totale del documento codificato (e quindi dell'albero) è dato da

 $o_1 \times d_1 + o_2 \times d_2 + \cdots + o_i \times d_i$ 

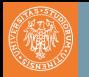

- Questo concetto di costo è applicabile anche ai sottoalberi, in questo caso il costo della radice del sottoalbero considerato ci dice la dimensione del documento che codifica solamente i simboli presenti nel sottoalbero (quindi un documento dove sono stati eliminati i simboli non considerati)
- Questo concetto di costo è applicabile all'albero nella sua interezza (per il documento completo), ma anche ad ogni sottoalbero (per una frazione del documento), ed è invariante.